# STUDENT GUIDE TO SONA SYSTEMS

### What is Sona Systems?

- Sona Systems provides an easy method for you to sign up for studies and track your progress throughout the semester.
- Everything is done through the web-based interface,
   so it is accessible through a standard web browser.
- To access Sona Systems go to:

oswego.sona-systems.com

## Welcome Page:

|                                             | a oswego.sona-systems.com                                                                                               | Ċ                                   | 1 d | 0 + |
|---------------------------------------------|----------------------------------------------------------------------------------------------------|-------------------------------------|-----|-----|
|                                             | Research Participation System, D                                                                                        | Department of Psychology            |     |     |
| RESEARCH PARTICIPATION SYSTEM<br>PSYCHOLOGY | DEPARTMENT OF                                                                                                    | Request Account<br>Forgot Password? | _   |     |
| User ID                                     |                                                                                                    | roigot rassworu?                    |     |     |
| sstudent                                    |                                                                                                    |                                     |     |     |
| Password                                    | An aut                                                                                                    | omatic messaç                       | je  |     |
|                                             | will be                                                                                                    | sent to your                        |     |     |
| Log In                                      | Øoswe                                                                                                    | ego.edu accou                       | int |     |
|                                             | -                                                                                                    | our login                           |     |     |
|                                             | -                                                                                                    | -                                   |     |     |
|                                             | inform                                                                                                    | ation.                              |     |     |
|                                             |                                                                                                    |                                     |     |     |
|                                             | Email questions to <u>researchcoordinator@oswego.edu</u><br>Copyright © 1997-2015 <u>Sona Systems Ltd.</u><br>(2:21 PM) |                                     | G   |     |
|                                             |                                                                                                    |                                     |     |     |
|                                             |                                                                                                    |                                     |     |     |
|                                             |                                                                                                    |                                     |     |     |
|                                             |                                                                                                    |                                     |     |     |

# The first time logging in...

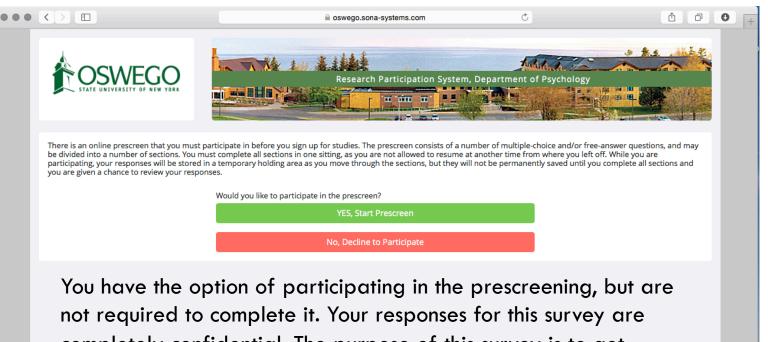

completely confidential. The purpose of this survey is to get information from students so researchers can directly contact participants who "qualify" for specific studies.

> Email questions to <u>researchcoordinator@oswego.edu</u> Copyright © 1997-2015 <u>Sona Systems Ltd.</u> (2:20 PM)

#### The home screen

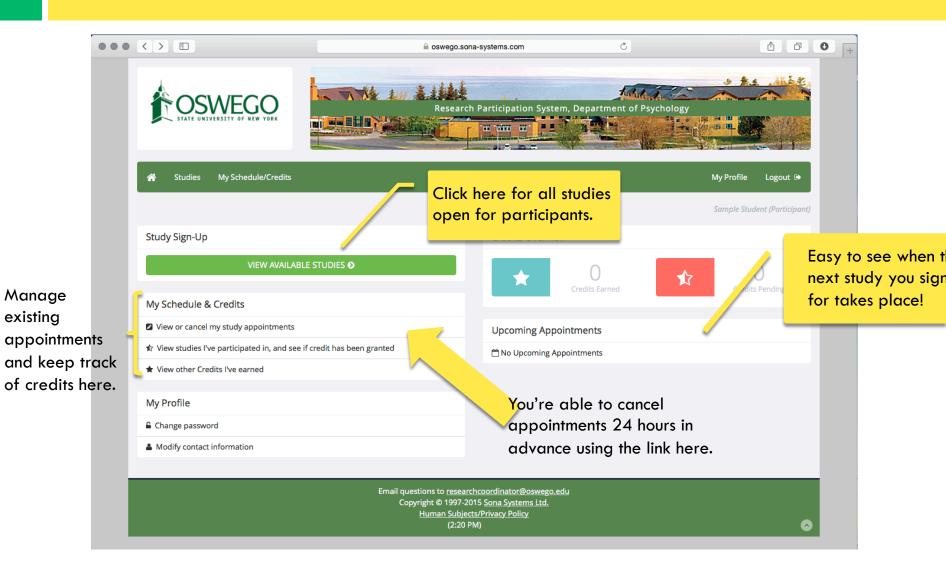

# Signing up for a study

| A Studies My Schedule/Credits                                                     | My Profile Logout @        |
|-----------------------------------------------------------------------------------|----------------------------|
|                                                                                   | Sample Student (Particip   |
| Study Sign-Up                                                                     | Credits Overview           |
| VIEW AVAILABLE STUDIES O                                                          | Credits Earned             |
| My Schedule & Credits                                                             |                            |
| View or cancel my study appointments                                              | Upcoming Appointments      |
| ${\rm t}\!\!\!\!\!\!\!\!\!\!\!\!\!\!\!\!\!\!\!\!\!\!\!\!\!\!\!\!\!\!\!\!\!\!\!\!$ | ☆ No Upcoming Appointments |
| ★ View other Credits I've earned                                                  |                            |
| My Profile                                                                        |                            |
| Change password                                                                   |                            |
| Modify contact information                                                        |                            |

Copyright © 1997-2015 <u>Sona Systems Ltd.</u> <u>Human Subjects/Privacy Policy</u>

(2:20 PM)

# Signing up for a study

| *    | Studies       | My Schedule/Credits |                                            |                            |                            | My Profile  | Logout 🕞           |  |
|------|---------------|---------------------|--------------------------------------------|----------------------------|----------------------------|-------------|--------------------|--|
|      |               |                     |                                            |                            |                            | Sample Stud | lent (Participant) |  |
| Curr | ently View    | ing: All Studies    |                                            |                            |                            |             |                    |  |
|      |               |                     | View studies with available timeslots on : |                            | Thursday, February 5, 2015 |             | GO                 |  |
|      |               |                     |                                            |                            |                            |             |                    |  |
| Ava  | ilable?       |                     | Study Information                          | Eligibility                | Eligibility                |             |                    |  |
| C.   | Timeslots Ava | ilable              | Sample Study<br>Sample Study               | Must be 18 years or older. |                            |             |                    |  |
|      |               |                     |                                            |                            |                            |             |                    |  |

All studies and whether timeslots are available will be displayed here! Click on the study name under "Study Information."

> Email questions to <u>researchcoordinator@oswego.edu</u> Copyright © 1997-2015 <u>Sona Systems Ltd.</u> <u>Human Subjects/Privacy Policy</u> (2:38 PM)

# **Study Information**

|                          | Research Participation System, Department of Psy                                                                                       | ychology                     |
|--------------------------|----------------------------------------------------------------------------------------------------|------------------------------|
| 🏶 Studies My Schedul     |                                                                                                    | My Profile Logout 🕪          |
| Study Information        |                                                                                                    | Sample Student (Participant) |
| Study Name               | Sample Study                                                                                                    |                              |
| Study Type               | Standard (lab) study<br>This is a standard lab study. To participate, sign up, and go to the<br>specified location at the chosen time. |                              |
| Credits                  | 0.5 Credits                                                                                                    |                              |
| Duration                 | 30 minutes                                                                                                    |                              |
| Abstract                 | Sample Study                                                                                                    |                              |
| Description              | For this study, you're able to understand how to use Sona Systems as a participant.                                                    |                              |
| Eligibility Requirements | Must be 18 years or older.                                                                                                    |                              |
| Researcher               | Daria Bakina                                                                                                    | 2                            |
| Deadlines                | Sign-Up: 24 hour(s) before the appointment<br>Cancellation: 12 hour(s) before the appointment                                          |                              |
|                          | ☑ View Time Slots for This Study                                                                                                    |                              |
|                          |                                                                                                    |                              |

Study description, length, location, any eligibility requirements are listed here. After you've carefully read all information and want to participate, click "View Time Slots for Study."

# **Available Timeslots**

| Image: State of Study                                                                                                    |                                                                         |                        | Ċ | đ                            |  |  |  |  |  |  |
|----------------------------------------------------------------------------------------------------|-------------------------------------------------------------------------|------------------------|---|------------------------------|--|--|--|--|--|--|
| Sample Student (Participant)         Timeslots for Study         Location       sign Up?         Friday, February 6, 2015 9:00 AM - 9:30 AM       Mahar Hall       Sign Up?         Mahar Hall       Sign Up?       Sign Up?         All available time slots for days and times will be listed here. |                                                                         |                        |   |                              |  |  |  |  |  |  |
| Timeslots for Study         Date       Location       Sign Up?         Friday, February 6, 2015 9:00 AM - 9:30 AM       Mahar Hall       Sign Up         All available time slots for days and times will be listed here.                                                                             | A Studies My Schedule/Credits                                           |                        |   | My Profile Logout 🕪          |  |  |  |  |  |  |
| Date       Location       Sign Up?         Friday, February 6, 2015 9:00 AM - 9:30 AM       Mahar Hall       Sign Up         All available time slots for days and times will be listed here.                                                                                                    |                                                                         |                        |   | Sample Student (Participant) |  |  |  |  |  |  |
| Friday, February 6, 2015 9:00 AM - 9:30 AM       Mahar Hall       Sign Up         All available time slots for days and times will be listed here.                                                                                                    | Timeslots for Study                                                     |                        |   |                              |  |  |  |  |  |  |
| All available time slots for days and times will be listed here.                                                                                                    | Date                                                                    | Date Location Sign Up? |   |                              |  |  |  |  |  |  |
|                                                                                                    | Friday, February 6, 2015 9:00 AM - 9:30 AM     Mahar Hall       Sign Up |                        |   |                              |  |  |  |  |  |  |
|                                                                                                    |                                                                         |                        |   |                              |  |  |  |  |  |  |

# Sign-up Confirmation

|                                              | a oswego.sona-sy                                                                                                    | stems.com                          | *                           | 1 D               | •       |  |  |
|----------------------------------------------|----------------------------------------------------------------------------------------------------|------------------------------------|-----------------------------|-------------------|---------|--|--|
|                                              |                                                                                                    | ticipation System, Department      | of Psychology               |                   |         |  |  |
| A Studies My Schedule/Credits                |                                                                                                    |                                    | My Profile                  | Logout 🕞          |         |  |  |
|                                              |                                                                                                    |                                    | Sample Stud                 | ent (Participant) |         |  |  |
| System Message: Sign-up Successful           |                                                                                                    |                                    |                             | ×                 |         |  |  |
| Your signup has been completed. Please cop   | y down the following information:                                                                                     |                                    |                             |                   |         |  |  |
| Signup Information                           |                                                                                                    |                                    | ake sure that               |                   |         |  |  |
| Study Name                                   | Sample Study                                                                                                    | •                                  | up successful message. You' |                   |         |  |  |
| Date                                         | February 6, 2015 9:00 AM - 9:30 AM                                                                                    | also rece                          | ive a confirm               | nation            | email.  |  |  |
| Location                                     | Mahar Hall                                                                                                    |                                    |                             |                   |         |  |  |
| Eligibility Requirements                     | Must be 18 years or older.                                                                                            |                                    |                             |                   |         |  |  |
| Brief Description                            | Sample Study                                                                                                    |                                    |                             |                   |         |  |  |
| Detailed Description                         | For this study, you're able to understand how to u                                                                    | use Sona Systems as a participant. |                             |                   |         |  |  |
| Researcher                                   | Daria Bakina<br>Email: bakinalaboswego@gmail.com                                                                      | Questions at                       | pout the stud               | y? Em             | ail the |  |  |
| If you have any further questions, you may c | ontact the researcher.                                                                                                | researcher c                       | lirectly!                   |                   |         |  |  |
|                                              | Email questions to <u>research.coor</u><br>Copyright © 1997-2015 <u>So</u><br><u>Human Subjects/Prik</u><br>(2:38 PM) | na Systems Ltd.                    |                             | 6                 |         |  |  |

### Need to Cancel?

|                                          | a swego.sor                                                                        | na-systems.com                                                                | ₫ ₽ •                        |
|------------------------------------------|------------------------------------------------------------------------------------|-------------------------------------------------------------------------------|------------------------------|
|                                          | Research                                                                           | n Participation System, Department of Psyc                                    | chology                      |
| A Studies My Schedule/Cred               | its                                                                                |                                                                               | My Profile Logout 🕪          |
|                                          |                                                                                    |                                                                               | Sample Student (Participant) |
| Study Sign-Up                            |                                                                                    | Credits Overview                                                              |                              |
|                                          | VIEW AVAILABLE STUDIES  My Schedule & Credits View or cancel my study appointments |                                                                               | Credits Pending              |
|                                          |                                                                                    |                                                                               |                              |
| ★ View studies I've participated in, and |                                                                                    | Upcoming Appointments                                                         |                              |
| ★ View other Credits I've earned         | Ū.                                                                                 | ՝ No Upcoming Appointments                                                    |                              |
| My Profile                               |                                                                                    |                                                                               |                              |
| Change password                          |                                                                                    |                                                                               |                              |
| Modify contact information               |                                                                                    |                                                                               |                              |
|                                          | Copyright © 1997-20                                                                | chcoordinator@oswego.edu<br>)15 Sona Systems Ltd.<br>ts/Privacy Policy<br>'M) |                              |

#### Cancelling an appointment

|                                          |                                                | ⊜ oswego                           | o.sona-systems.com                                                                         | Ċ               |           | t d                       | • + |   |
|------------------------------------------|------------------------------------------------|------------------------------------|--------------------------------------------------------------------------------------------|-----------------|-----------|---------------------------|-----|---|
|                                          |                                                | Rese                               | arch Participation System, Depa                                                            | rtment of Psych | ology     |                           |     |   |
| 🖌 Studies My S                           | Schedule/Credits                               |                                    |                                                                                            |                 | My P      | rofile Logout 🕩           |     |   |
|                                          |                                                |                                    |                                                                                            |                 | Samj      | ple Student (Participant) |     |   |
| Credits                                  |                                                |                                    |                                                                                            |                 |           |                           |     |   |
| Overall Credits Earned:<br>Study Signups | Overall Credits Pending: 0.5 Overall C         | redits Requiremer                  | ts: 0                                                                                      |                 |           |                           |     |   |
| Study                                    | Time                                           | Location                           | Credit Status                                                                              | Course          | Comments  | Cancel?                   |     |   |
| Sample Study                             | February 6, 2015 9:00 AM - 9:30 AM             | Mahar Hall                         | Awaiting action from researcher                                                            | PSY 340800      |           | × Cancel?                 |     |   |
| Credits: 0.5 Credits                     |                                                |                                    |                                                                                            |                 |           |                           |     |   |
| You may cancel a study s                 | sign-up up to 12 hours before the study is sch | neduled to occur.                  |                                                                                            |                 | -         | you've s<br>Select t      | •   | • |
| Course                                   | Credits Earned                                 |                                    | •                                                                                          | •               |           |                           |     |   |
| PSY 340800                               | 0                                              | want to                            | o canc                                                                                     | el an           | d click t | ne "Ca                    | nce |   |
|                                          |                                                |                                    | button.                                                                                    |                 |           |                           |     |   |
|                                          | Ema                                            | Copyright © 199<br><u>Human Su</u> | earchcoordinator@oswego.edu<br>7-2015 Sona Systems Ltd.<br>bjects/Privacy Policy<br>40 PM) |                 |           | •                         |     |   |

# Cancelling an appointment

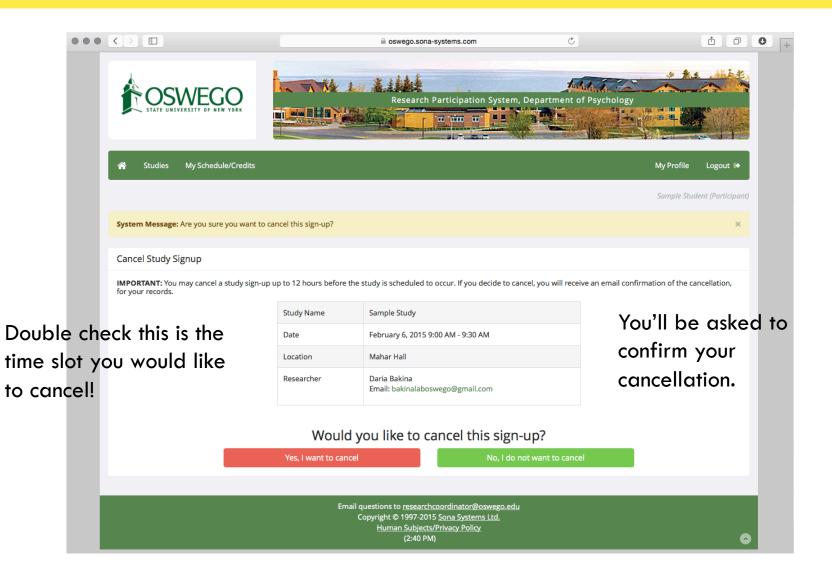

#### Cancelling an appointment

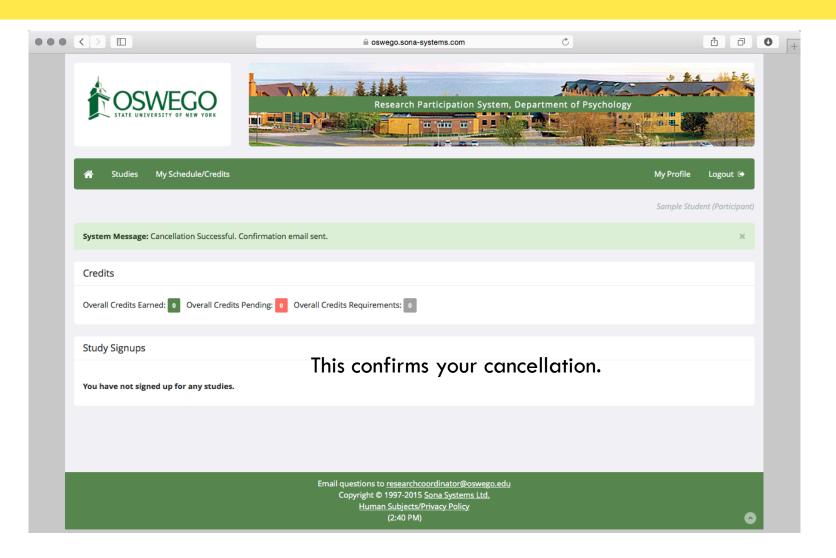

### Forgot your password?

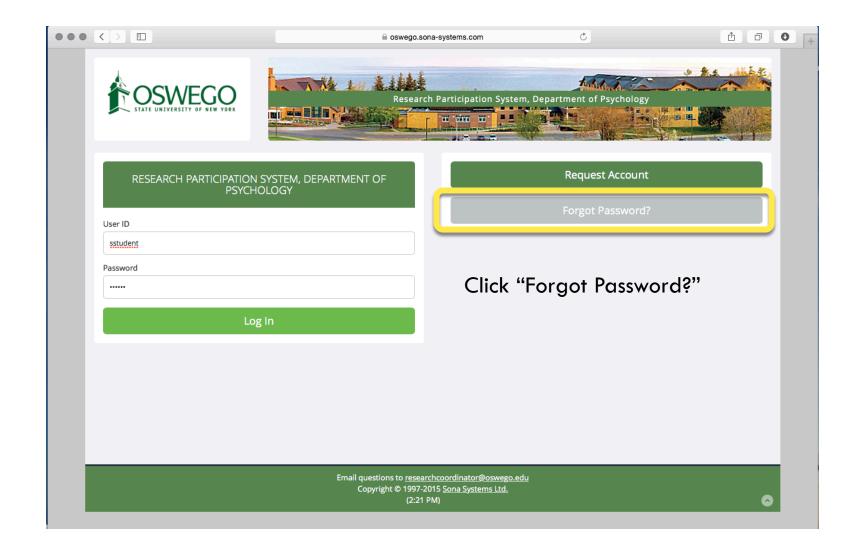

## Forgot your password?

| ••• |                   |                                                                                                    | C                       | ₫ <b>0</b> |
|-----|-------------------|----------------------------------------------------------------------------------------------------|-------------------------|------------|
|     |                   | Research Participation System, Do                                                                                        | epartment of Psychology |            |
|     | Retrieve Password |                                                                                                    |                         |            |
|     | User ID           | your user ID below, and you will be emailed a link and instructions on how to res                                        | et your password.       |            |
|     | @oswego.edu       |                                                                                                    |                         |            |
|     | Email Password    |                                                                                                    |                         |            |
|     | -                 | Jser ID (LakerID) and a link v<br>you for resetting your passwo                                                          |                         |            |
|     |                   | Email questions to <u>researchcoordinator@oswego.edu</u><br>Copyright © 1997-2015 <u>Sona Systems Ltd.</u><br>(10:27 AM) |                         | 0          |

# Always remember to log out!

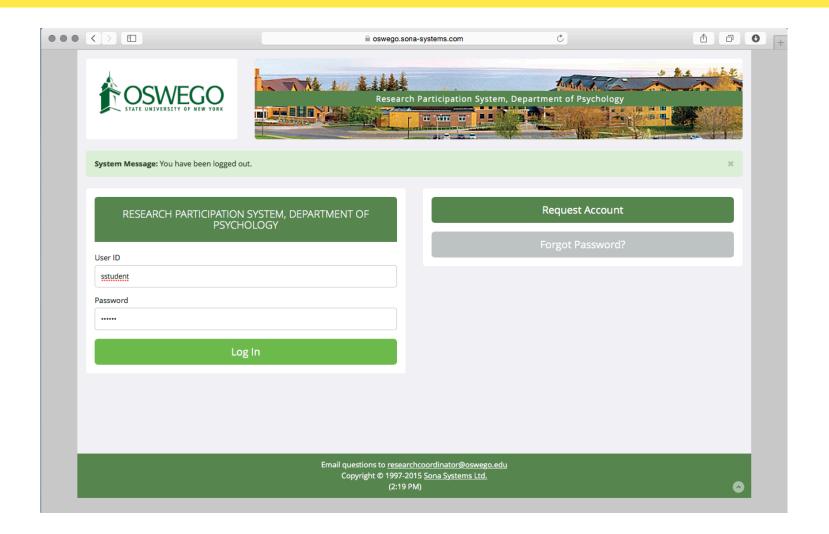